# Examcollection

<http://www.ipass4sure.com/examcollection.htm>

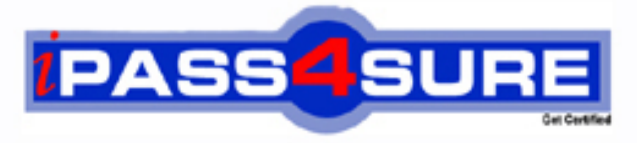

http://www.ipass4sure.com

# **70-681**

**Microsoft** TS:Windows 7 and Office 2010, Deploying

**http://www.ipass4sure.com/exams.asp?examcode=70-681**

**The 70-681 practice exam is written and formatted by Certified Senior IT Professionals working in today's prospering companies and data centers all over the world! The 70-681 Practice Test covers all the exam topics and objectives and will prepare you for success quickly and efficiently. The 70-681 exam is very challenging, but with our 70-681 questions and answers practice exam, you can feel confident in obtaining your success on the 70-681 exam on your FIRST TRY!**

**Microsoft 70-681 Exam Features**

- **Detailed questions and answers for 70-681 exam**
- **Try a demo before buying any Microsoft exam**
- **70-681 questions and answers, updated regularly**
- **Verified 70-681 answers by Experts and bear almost 100% accuracy**
- **70-681 tested and verified before publishing**
- **70-681 examcollection vce questions with exhibits**
- **70-681 same questions as real exam with multiple choice options**

**Acquiring Microsoft certifications are becoming a huge task in the field of I.T. More over these exams like 70-681 exam are now continuously updating and accepting this challenge is itself a task. This 70-681 test is an important part of Microsoft certifications. We have the resources to prepare you for this. The 70-681 exam is essential and core part of Microsoft certifications and once you clear the exam you will be able to solve the real life problems yourself.Want to take advantage of the Real 70-681 Test and save time and money while developing your skills to pass your Microsoft 70-681 Exam? Let us help you climb that ladder of success and pass your 70-681 now!**

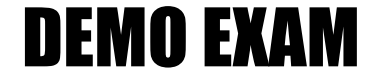

### For Full Version visit

<http://www.ipass4sure.com/allexams.asp>

#### **QUESTION:** 1

You have been deploying Windows 7 to client computers by using System Center Configuration Manager 2007 R2 integrated with Microsoft Deployment Toolkit (MDT) 2008 Update 1.You upgrade MDT 2008 to MDT 2010. You create a deployment task sequence that includes a Use Toolkit Package task. You deploy the task sequence to a client computer. The task sequence fails when the Use Toolkit Package task is executed. You need to ensure that the task sequence completes successfully. What should you do?

- A. Run Remove WDS PXE Filter from the Start menu.
- B. Run Configure ConfigMgr Integration from the Start menu.
- C. Update the distribution points.
- D. Perform a clean install of MDT 2010.

#### **Answer:** C

#### **QUESTION:** 2

Your company has a single-domain Active Directory Domain Services (AD DS) forest. All client computers run Windows XP. A Group Policy Object (GPO) is applied that restricts automatic logons on all computers that are joined to the domain. You use Microsoft Deployment Toolkit (MDT) 2010 to prepare an unattended installation of Windows 7 for deployment to all client computers. The deployments do not complete successfully. You need to ensure that the Windows 7 deployments complete successfully.Which file should you edit?

A. Unattend.xml B. Unattend.txt C. ZTIConfigure.wsf D. ZTIDomainJoin.wsf

**Answer:** A

#### **QUESTION:** 3

You are preparing to capture an image from a Windows 7 reference computer.The reference computer has a modem installed, and Windows 7 drivers are installed for the modem. You need to prepare the Windows 7 image so that the image does not contain the modem drivers. Which two actions should you perform? (Each correct answer presents part of the solution. Choose two.)

- A. Use the Sysprep tool with the /audit option.
- B. Use the Sysprep tool with the /generalize option.
- C. Include the shellexecute option in the Oobe.xml file.
- D. Set the PersistAllDeviceInstalls option to True in an answer file.

#### **Answer:** A,B

#### **QUESTION:** 4

You are using Microsoft Deployment Toolkit (MDT) 2010 to perform a Lite Touch Installation (LTI) of Windows 7 on client computers. You create an LTI boot image. You need to control which device drivers are included in the LTI boot image. What should you do?

- A. Modify the Selection profile on the boot image.
- B. Modify the Inject Drivers step in the task sequence.
- C. Configure the DriverPaths property in the CustomSettings.ini file.
- D. Configure the DriverGroup property in the CustomSettings.ini file.

#### **Answer:** A

#### **QUESTION:** 5

You have an Active Directory Domain Services (AD DS) environment. All client computers run Windows XP Professional with SP3.You are upgrading all client computers to Windows 7 Professional by using automated installation scripts. You need to ensure that client computers are joined to the domain successfully during the deployment of Windows 7. In addition, user credential information must not reside in plain text. What should you do?

A. Add the NetDom.exe add command to a post-installation script.

B. Add the Netsh.exe add command to a post-installation script.

C. Add the <UnsecureJoin>true</UnsecureJoin> setting to the ImageUnattend.xml file.

D. Add the <UnsecureJoin>false</UnsecureJoin> setting to the ImageUnattend.xml file.

#### **Answer:** C

#### **QUESTION:** 6

You have a single-domain Active Directory Domain Services (AD DS) forest. The network includes a Windows Deployment Services (WDS) server and a separate DHCP server. You set up a multicast transmission of Windows 7 and deploy Windows 7 on 100 new client computers via multicast. The multicast transmission average speed is 512 KBps. You deploy Windows 7 on an additional 50 new client computers and 2 older client computers via multicast. The multicast transmission average speed is 56 KBps. You remove the older client computers and restart the multicast transmission. The multicast transmission average speed is again 512 KBps. You need to ensure that Windows 7 is deployed on all client computers via multicast and that older client computers do not decrease the multicast average transmission speed for new client computers. What should you do?

A. Configure multicast to separate clients into slow, medium, and fast sessions.

B. Configure multicast to automatically disconnect clients below 128 KBps.

C. Configure Multicast Address Dynamic Client Allocation Protocol (MADCAP).

D. Configure the PXE response delay to 0 seconds.

#### **Answer:** A

#### **QUESTION:** 7

You have a single-domain Active Directory Domain Services (AD DS) forest. You use System Center Configuration Manager 2007 R2 to deploy Windows 7.Your current deployment process performs a Light Touch Installation (LTI) of Windows 7 by using Microsoft Deployment Toolkit (MDT) 2010 with bootable stand-alone media.You need to change your deployment process to perform a Zero Touch Installation (ZTI) of Windows 7.What should you do?

A. Use the Task Sequence Media Wizard to create bootable media for use with System Center Configuration Manager 2007 R2.

B. Use the Task Sequence Media Wizard to create stand-alone media.

C. Configure PXE boot as the first option in the boot order for computers.

D. Create a computer association for each client computer.

**Answer:** C

#### **QUESTION:** 8

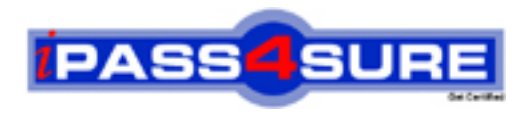

## **Pass4sure Certification Exam Features;**

- Pass4sure offers over **2500** Certification exams for professionals.
- More than **98,800** Satisfied Customers Worldwide.
- Average **99.8%** Success Rate.
- Over **120** Global Certification Vendors Covered.
- Services of Professional & Certified Experts available via support.
- Free 90 days updates to match real exam scenarios.
- Instant Download Access! No Setup required.
- Price as low as \$19, which is 80% more cost effective than others.
- Verified answers researched by industry experts.
- Study Material **updated** on regular basis.
- Questions / Answers are downloadable in **PDF** format.
- Mobile Device Supported (Android, iPhone, iPod, iPad)
- No authorization code required to open exam.
- **Portable** anywhere.
- *Guaranteed Success*.
- **Fast**, helpful support 24x7.

View list of All certification exams offered; http://www.ipass4sure[.com/allexams.as](http://www.ipass4sure.com/allexams.asp)p

View list of All Study Guides (SG); http://www.ipass4sure[.com/study-guides.asp](http://www.ipass4sure.com/study-guides.asp)

View list of All Audio Exams (AE); http://www.ipass4sure[.com/audio-exams.asp](http://www.ipass4sure.com/audio-exams.asp)

Download Any Certication Exam DEMO. http://www.ipass4sure[.com/samples.asp](http://www.ipass4sure.com/samples.asp)

To purchase Full version of exam click below; [http://www.](http://www.ipass4sure.com/allexams.asp)ipass4sure.com/allexams.asp

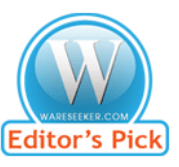

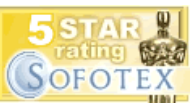

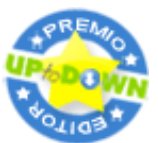

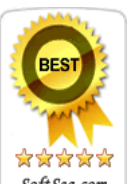

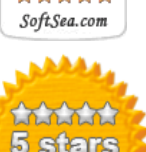

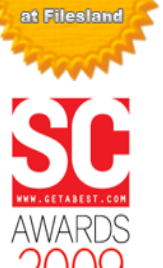

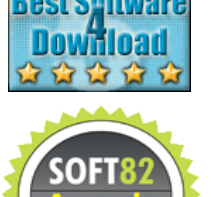

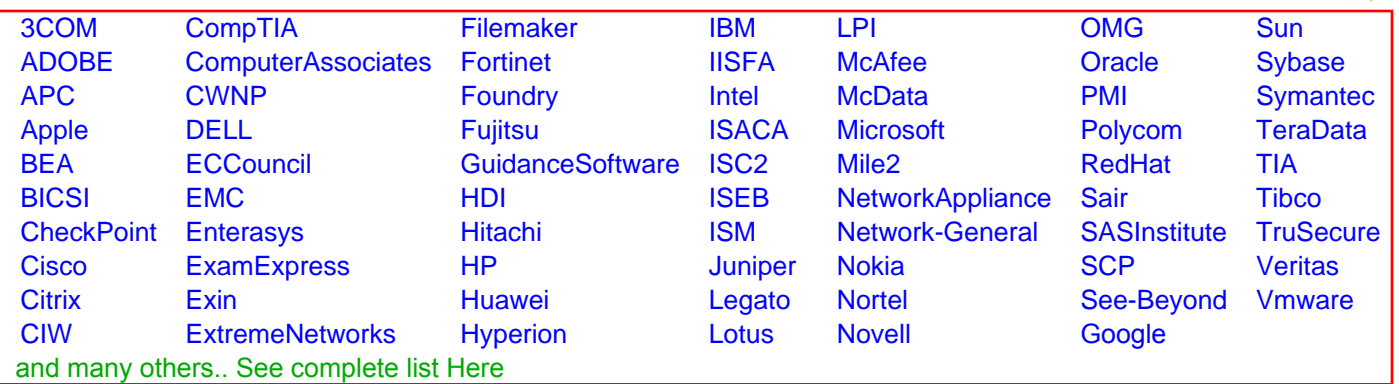

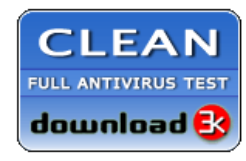

**Editor's Review EXCELLENT** 含含含含 SOFTPEDIA<sup>®</sup>

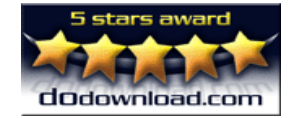

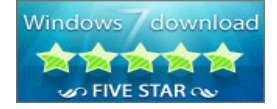

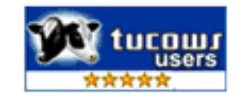